## USING MEDICAL STUDENT DOCUMENTATION FOR BILLING PURPOSES

Re: Use of Medical Student Documentation for E/M Billing

In an effort to decrease administrative burden, CMS recently ruled that providers may use medical student documentation for E/M billing. Beginning May 14, Epic will be updated to allow additional student documentation and billing from their notes.

The rule has very specific requirements for using student documentation, which are different from resident documentation. Please review the requirements below and the recommended workflows in Epic for the inpatient and ambulatory settings.

- The attending or resident must personally *verify, update, and/or edit* all of the student's documentation, including all history and medical decision making.
- In addition, the attending or resident must *personally perform or re-perform* the documented physical exam (may verify, but not required to re-document.)
- The attending physician or resident must be physically present to verify all student documentation and re-perform the exam.
- Residents may use student documentation, but the resident must supervise the student and adhere to the same requirements as noted above.
- Medical student documentation may be used for H&P, Progress Notes, Consults, and Discharge Summaries with appropriate attestation. Medical student documentation of Procedure/Op Notes may **not** be used for billing and will require re-documentation.

## **Only the approved attestation statement (.STUDENTATTEST) should be used in all clinical settings.**

#### *Note*:

- Use of medical student documentation for billing purposes is optional. Attendings may continue to use their own note or attest a resident's note, and allow students to write a separate, independent note.
- This workflow does not apply to nurse practitioner students, physician assistant students, nurse practitioners, or physician assistance.

## *Ambulatory*

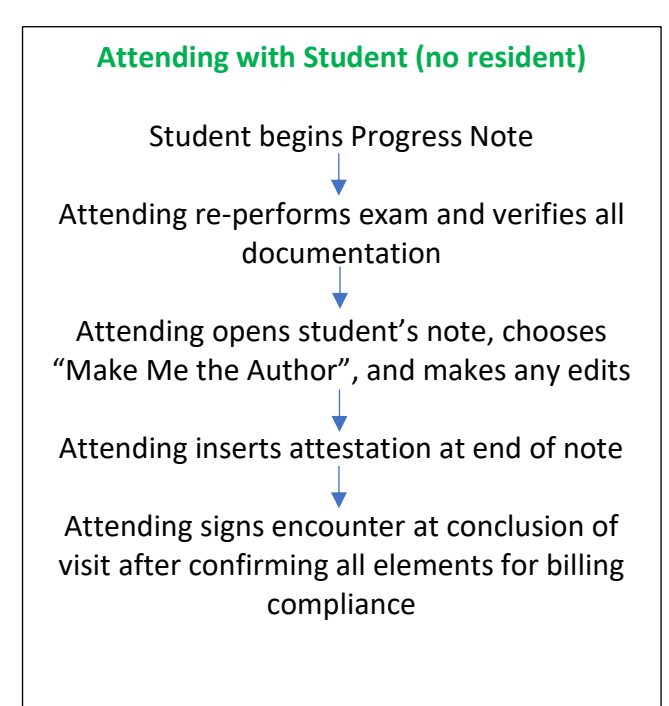

**Attending with Resident & Student** Student begins Progress Note Resident re-performs exam and verifies all documentation Resident opens student's note, chooses "Make Me the Author", and makes any edits Resident inserts attestation at end of note Attending signs and attests the *encounter* at conclusion of visit after confirming all elements for billing compliance (GC/GE Rules still apply)

# *Inpatient*

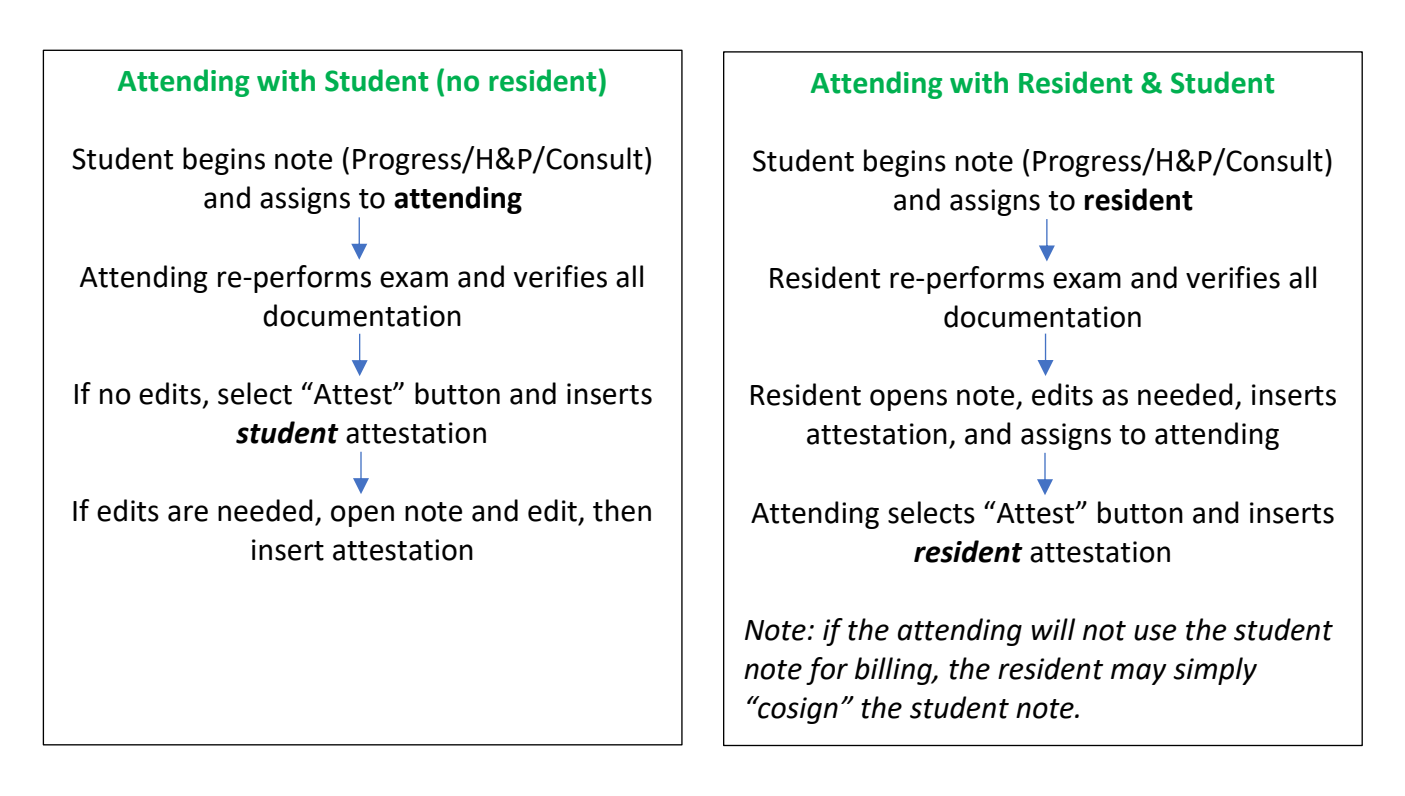